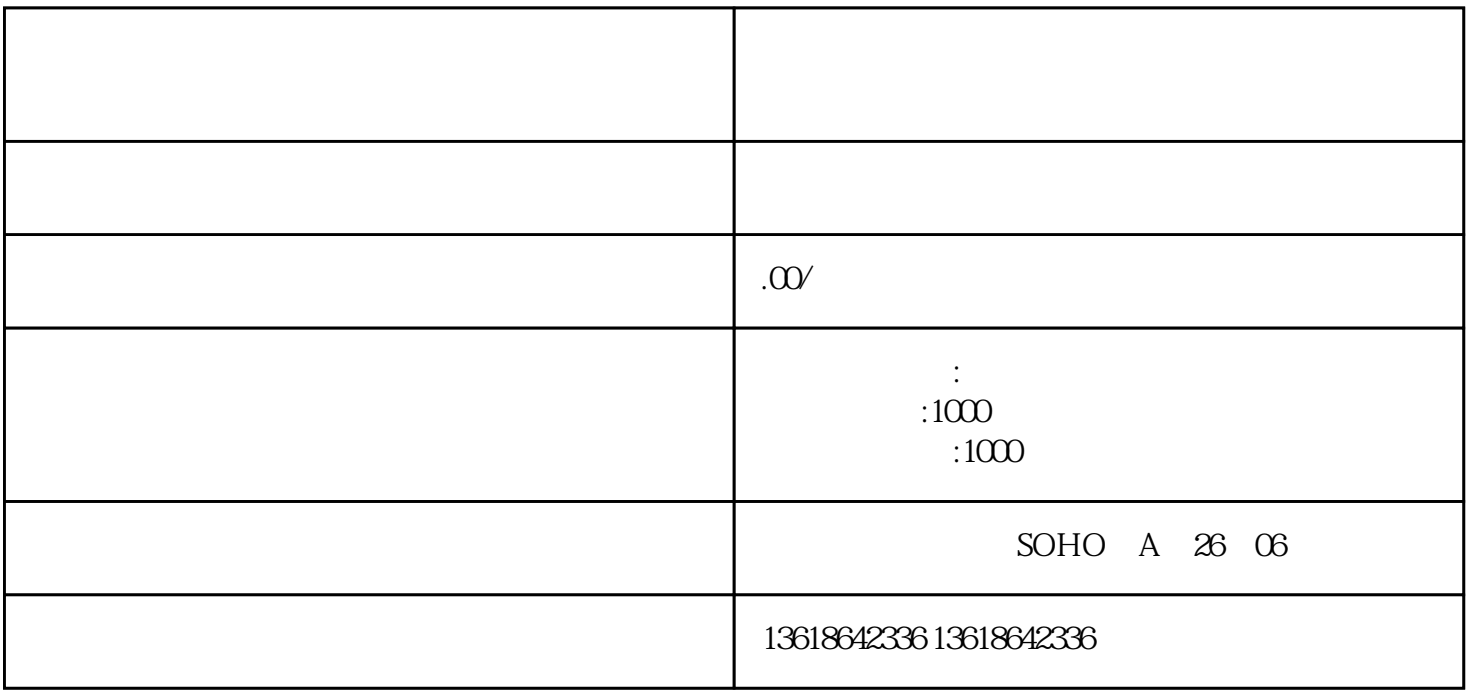

 $U$ 

步:填写申请表格

第二步:准备材料

。<br>第二

第四步:现场市核

第五步:领取许可证

 $IC$  $IC$  $IC$ 

 $\alpha$ 

 $\epsilon$ 

 $\rm{IC}$